## **The Firmware Version of the PZ4000 for Using the Motor Module**

Thank you for purchasing the Motor Module (253771) for the PZ4000. Before starting to use the module, please check the version number of the PZ4000. The details are described below.

To use the Motor Module, the system software on the PZ4000 must have a **version number of 2.01 or later**. Otherwise, the Motor module will not be recognized when it is inserted.

- **If you had purchased the PZ4000 along with the Motor modules, then you do not have to check the version number.** The version number on these instruments is already Version 2.01 or later.
- **If the instrument is a PZ4000 that had been purchased in the past, then please check the system software version according to the following procedure.**
	- 1. Press the MISC key.
	- 2. Press the "Information" soft key to display the information window.
	- 3. You can find the version number of system software at the left upper column of the information window.

use this module. For information and ordering, please contact your nearest YOKOGAWA dealer. If the version number is before 2.01, you will need to purchase the upgrade kit and upgrade the firmware in order to

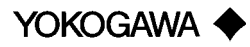